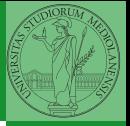

Bruschi Monga

programma

# Sistemi Operativi<sup>1</sup>

Mattia Monga

Dip. di Informatica Università degli Studi di Milano, Italia <mattia.monga@unimi.it>

a.a. 2012/13

<span id="page-0-0"></span>1 <sup>1</sup>cba 2011–13 M. Monga. Creative Commons Attribuzione-Condividi allo stesso modo 3.0 Italia License. [http://creativecommons.org/licenses/by-sa/3.0/it](http://creativecommons.org/licenses/by-sa/3.0/it/)[/](#page-0-0). I[mm](#page-1-0)[agini t](#page-0-0)[ra](#page-1-0)[tte d](#page-0-0)[a](#page-1-0) [\[](#page-2-0)?[\] e](#page-0-0) [da](#page-1-0) [W](#page-2-0)[iki](#page-0-0)[pedia](#page-10-0).  $\circ \propto \sim$ 

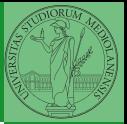

Bruschi Monga

programma

### <span id="page-1-0"></span>Lezione XX: Esecuzione di un programma utente in JOS

 $326$ 

### Riassunto gestione memoria

- **Il setup della memoria avviene in mem-init**
- · La funzione di servizio principale è boot map region
- <span id="page-2-0"></span>• Allo scopo serve:
	- Gestire la relazione con la MMU: pgdir walk, page insert, page remove, page lookup
	- Gestire le strutture dati struct PageInfo pages<sup>[]</sup> e page free list: page init, page alloc, page free, page decref

 $327$ 

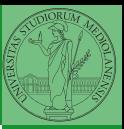

Bruschi Monga

[La gestione della](#page-2-0) memoria utente [Esecuzione di un](#page-10-0) programma

## Il mapping finale

 $1$  PGSIZE = 4096 (0x1000)

2

3 PTSIZE =  $4M (0 \times 400000)$ 

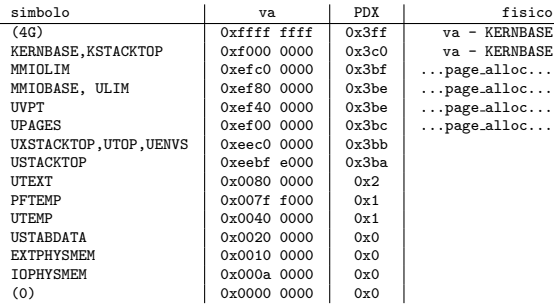

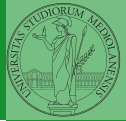

Bruschi Monga

4日 > 4日 > 4目 > 4目 > 目 + 990 328

[La gestione della](#page-2-0) memoria

### Program environment

### La gestione è simile a quella di pages

- 1 struct Env ∗envs = NULL; // All environments
- 2 struct Env  $*$ curenv = NULL: // The current env
- 3 static struct Env ∗env\_free\_list; // Free environment list

1 struct Env { 2 struct Trapframe env\_tf: // Saved registers struct Env ∗env link: // Next free Env envid\_t env\_id; // Unique environment identifier envid\_t env\_parent\_id;  $//$  env\_id of this env's parent enum EnvType env\_type; // Indicates special system envir unsigned env\_status;  $//$  Status of the environment uint32 t env runs:  $//$  Number of times environment has run // Address space 11 pde\_t ∗env\_pgdir; // Kernel virtual address of page dir 12 };

<span id="page-4-0"></span>Per ogni programma è previsto un nuovo mapping (env\_pgdir)! I programmi sono nella memoria del kernel, non nel file system (che non c'è): li carica load icode (per scriverla conviene copiare la gestione ELF dal boot)

 $\frac{9}{10}$ 

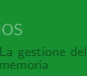

Bruschi Monga

Strutture dati [per i programmi](#page-4-0) inments

[Esecuzione di un](#page-10-0) programma

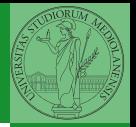

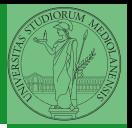

Il nocciolo è nel fatto che gli indirizzi contenuti nel programma utente fanno riferimento allo spazio di indirizzamento user. Per rendere "facile" il ciclo cambio la paginazione.

```
struct Elf *eb = (struct Elf*) binary;
 2 struct Proghdr ∗ph, ∗eph;
 3
   if (eb->e magic != ELE MAGIC) panic("Invalid binary!");
 5
    ph = (struct Proeder *) (binary + eb - \geq e\text{-}b\text{-}off);e<sub>ph</sub> = ph + eb ->e_phnum;
   lcr3(PADDR(e−>env_pgdir));
   while (ph < eph){
10 if (\text{ph} - \text{> p.tve}) = ELF PROG LOAD){
11 region_alloc(e, (void∗)ph->p_va, ph->p_memsz);
12 memset((void∗)ph−>p va, 0, ph−>p memsz);
13 memcpy((void∗)ph-\geq p va, (void∗)(binary + ph-\geq p offset), ph-\geq p filesz);
14 }
15 ph + = 1;
16 }
17
18 lcr3(PADDR(kern_pgdir));
19 e−>env tf.tf eip = eb−>e entry;
```
Bruschi Monga

330

Strutture dati [per i programmi](#page-4-0) utente

[Esecuzione di un](#page-10-0) programma

## Gestione delle eccezioni (e interruzioni)

Il meccanismo hardware è il medesimo, logicamente si tratta di un protected control transfer

<span id="page-6-0"></span>Interrupt asincrono, generato dalle periferiche Exception sincrono, generato dai programmi (per errori o esplicite istruzioni come int) Il punto fondamentale è che deve essere il kernel a decidere l'indirizzo di esecuzione della "gestione" e non chi genera l'eccezione.

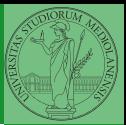

Bruschi Monga

utente

### Gestione [eccezioni](#page-6-0)

[Esecuzione di un](#page-10-0) programma

331

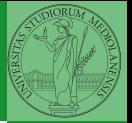

Bruschi Monga

utente

### Gestione [eccezioni](#page-6-0)

[Esecuzione di un](#page-10-0) programma

Il meccanismo hardware per imporre il trasferimento di controllo è che la gestione passa per l'IDT.

- <sup>1</sup> mov eax, 3
- <sup>2</sup> int 0x80

Il vettore 0x80 seleziona una riga dell'IDT che contiene (ce li ha messi il kernel. . . )

- eip e cs (fondamentale per i privilegi della gestione)
- TSS: serve per tenere uno stack speciale (kernel) dove salvare lo stato dei programmi utente interrotti.

 $332$ 

### Gestione in generale

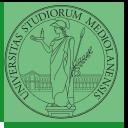

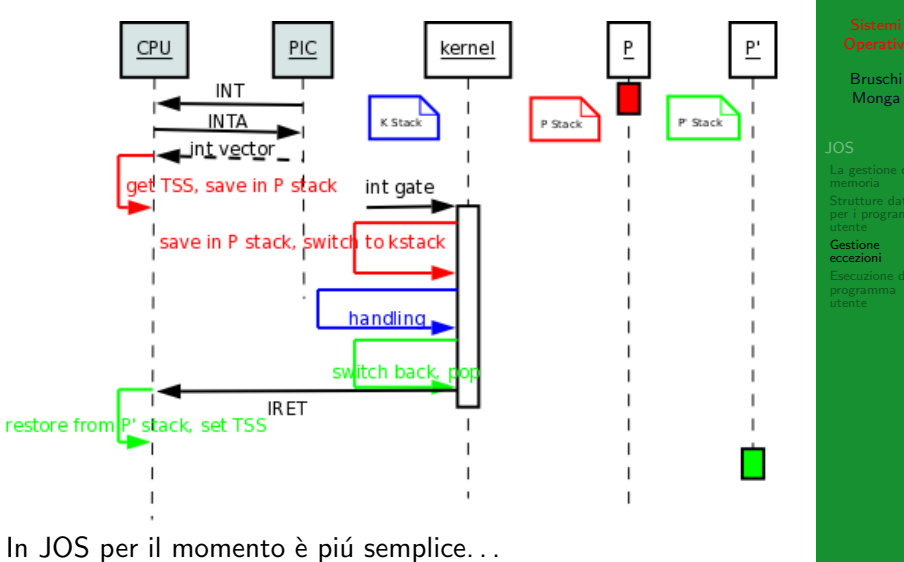

K ロ ▶ K 레 ▶ K 코 ▶ K 코 ▶ 『코』 ◆ 9 Q Q → 333

### trapentry

```
1<br>2  name: /∗ function starts here ∗/
 3 pushl $(num) /
∗ error code
∗
/
         jmp _alltraps
56 alltraps: 7 pushl %ds // see Trapframe in inc/trap.h 8 pushl %es // see Trapframe in inc/trap.h 9 pushal
10 movw $GD KD, %ax
11 movw %ax, %ds
12 movw \%ax, \%es
13 pushl %esp
14 call trap
  Per popolare la IDT usare SETGATE
  SETGATE(idt[...], 1, GD KT, ..., 0);
```
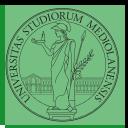

Bruschi Monga

Gestione [eccezioni](#page-6-0)

programma

4 8 334

1 env\_pop\_tf(&curenv->env\_tf);

<span id="page-10-0"></span>"Ripristina" lo stato del programma utente. . .

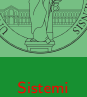

Bruschi Monga

[Esecuzione di un](#page-10-0) programma utente.

 $\left(10 \times 40 \times 10^{-15}\right)$   $\left(15 \times 10^{-15}\right)$   $\left(15 \times 10^{-15}\right)$   $\left(15 \times 10^{-15}\right)$